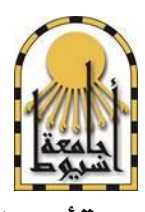

جامعة أسيوط

# دليل القواعد التنظيمية إلعداد الرسائل العلمية جبامعة أسيوط

7.7.

## متهيد

حرصت جامعة أسيوط منذ إنشائها عام 1957 على أن تكون قلعة للعلم والعرفة ومنارة للثقافة والتنوير يمتد ضياؤها إلى كافة ربوع الجمهوريــــة ، وظلت طوال الستـة عقود املاضية تتقدم خبطــوات ثابتة وراسـخة فى طريــق التقدم والتطوير وذلك بفضل أبنائها وإخلاصهم لها عبر الأجيال المتعاقبة.

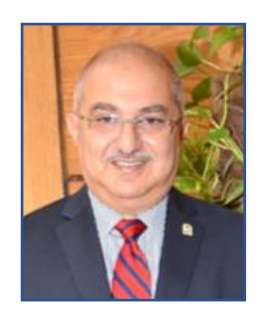

وسعت جامعة أسيوط عرب ما تقدمه من خدمة تعليمية وحبثية على مواكبة التطورات اهلائلة والسريعة والتي تجرى داخل وخارج مصر وحرصت أن تضع إستراتيجية متطورة تستوعب تلك املتغريات اجلارية وتهدف إىل تلبية حاجات اجملتمع ومتطلبات سوق العمل وتساهم فى حــــل مشاكل الوطن وتتناول قضاياه فى مختلف الجالات .

ولــذا حاولنا أن نقدم لكم فى سلسلة من الكتب الصـــادرة من قطاع الدراسات العليـا والبحوث والتي ترسم بعض الملامح الرئيسـية لتــلك الإستراتيجيـــة وتشــــبر إلى تفاصيـــل القـــواعد التنظيمية لإعداد الرسائل العلمية بجامعة أسيوط

وفقنا الله وإياكم لصالح الوطن وتقدمه

جلامعة أسيوطالغالية الرفعة واالزدهار،،،

الأستاذ الدكتور/ طارق عبد الله الجمال رئيس الجامعة

## متهيد

في إطار تطور منظومة البحث العلمي بجامعه أسيوط فقد تمر إعداد دليل القواعد التنظيمية لإعداد الرسائل العلمية كمصدر متكامل تيسيراً على السادة أعضاء هيئة التدريس والباحثني وطالب الدراسات العليا.

وال يفوتين يف هذا املقام أن أتوجه خبالص الشكر والتقدير إلى السيد الأستاذ الدكتور / طارق عبد الله الجمال رئيس الجامعة

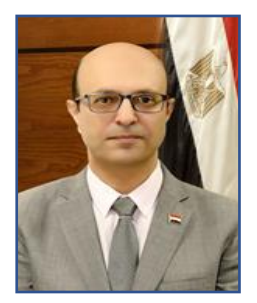

على ما قدمه ويقدمــه من مساعدات وتسهيلات للباحثين، وأدعو الله أن يوفقنا وإياه للخير إلعالء مكانة اجلامعة وقدرها.

كما لا يفوتني أن أتقدم بالعرفان والامتنان لكل من أسهم في إعداد هذا الدليل في كل مراحله حتى يخرج للنور. داعياً الله سبحانه وتعالى أن يؤتى هذا الدليل ثماره المرجوة يف خدمة أبنائنا من الباحثني وتوضيح الصورة أمامهم والتيسري عليهم ودعم مسرية البحث العلمي في الجامعة.

والله المستعان ونعم المولى ونعم النصير

الأستاذ الدكتور/ أحمد المنشاوى نائب رئيس الجامعة لشئون الدراسات العليا والبحوث

#### مقدمة

لوحظ أن الباحثين يسلكون مسالك مختلفة من حيث شكل الرسالة ونمط كتابتها، ويقع الكثير منهم في اخطاء تحتاج إلى لفت الانتباه لتصويبها. ومن أمثلة الاختلافات بين الباحثين ما يلي :

- -1 البعض يضع شعار اجلامعة والكلية واآلخر يتجاهلها.
	- -2 بعض الباحثني يهمل تاريخ تقديم الرسالة.
- -3 البعض ال يشري إىل ان الرسالة متثل جزءاً من متطلبات احلصول على املاجستري أو الدكتوراه. فالطالب ال مينح الدرجة لكونه قدم رسالة بل لابد من استيفاء باقي المتطلبات مثل: اجتياز القررات الدراسية بالمدلات المطلوبة والنجاح في اختبار اللغة والنجاح في الامتحان التأهيلي الشامل لطلاب الدكتوراه والنشر العلمي. وبالتالي لابد من الاشارة إلى ان الرسالة القدمة لاستكمال متطلبات الحصول على الدرجة العلمية .
- <sup>2</sup> في الرسائل العربية بخلط البعض خلطاً غير مبرر بين الحواشي والمراجع فيشير في الحواشي إلى المرجع او المراجع بالتفصيل، والصحيح أن الحاشية ما هي إلا تعقيب يضيفه الباحث ولا يتسع له متن البحث، وإن تطلب الأمر الإشارة الى مرجع أو أكثر في الحاشية فيكتفي باللقب أو الجد وسنة النشر ورقم الصفحة، أما التفاصيل الأخرى عن الرجع فمكانها قائمة الراجع في نهاية الرسالة، والتي تضم جميع الراجع مرتبة ألفبائياً حسب اللقب أو الجد.
- كما لوحظ أن بعض الباحثين يشيرون الى الحواشي في نهاية الفصل والبعض الاخر في نهاية الرسالة وبعض الباحثين يشيرون اليها في نهاية الصفحة اليت يذكر فيها رقم اهلامش.
- -5 طريقة كتابة املراجع حتتاج اىل مراجعة واتفاق على منط موحد يتفق مع اجتاهات البحوث احلديثة، كما لوحظعدم االتفاق على مكان المراجع فالبعض يدرجها بعد الملاحق والأخر قبل الملاحق.
	- -6 ملخص الرسالة )العربي واالجنليزي(:لوحظأنه ال يوجد اتفاق على ما ينبغي ادراجه يف امللخص وما ال ينبغي.
		- -7 كما لوحظاختالفا حول موضوع امللخص، هل يقع يف أول الرسالة أم يف أخرها؟
- -8 بعض الباحثني يذكر خمتصراً أو خمتصرات دون االشارة اىل مدلوهلا أو ما ترمز اليها، ورمبا يكون قد أشار اىل مدلول املختصر يف مكان سابق ويفرتض أن القارئ؛ أي قارئ، عليه قراءة الرسالة بالكامل ليتعرف على ما يقصده الباحث بالرموز املستخدمة، فلايد وأن تكون هناك صفحة أو أكثر تمثل قائمة الختصرات وما ترمز إليها وترتب ترتيبا ألفبائيا .
- -9 ال يوجد اتفاق بني الباحثني على شكل وحجم اخلط املستخدم يف العناوين الرئيسية والعناوين الفرعية ومنت البحث وغريها.
- -10يوجد اختالف بني الباحثني حول غالف الرسالة وما ينبغي أن حيتويه، فالبعض يشري اىل العنوان وبقية التفاصيل يف كعب الغلاف، والبعض الاخر يشير الى هذه التفاصيل في الغلاف ومن الباحثين من يترك الغلاف والكعب فارغين، فالمطلوب الاتفاق على شكل الغالف وما ينبغي أن حيتويه من معلومات عن الرسالة.

لذا كان الهدف من هذا الدليل ليكون مرشدا للسادة الباحثين ليبين لهم القواعد التعارف عليها في العالم الأكاديمي ليساعدهم على إنجاز رسائلهم وفق متطلبات البحث العلمى، بما يساعدهم على تجنب الأخطاء وتوفير الوقت والجهد الذي يمكن أن يوفره في الجوانب التحليلية والبحثية والعلمية للرسالة. وقد يؤدى عدم الاهتمام بهذه القواعد إلى رفض الرسالة. لذلك يجب على الباحثين والشرفين الاهتمام والالتزامر بقواعد هذا الدليل.

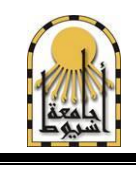

قطاع الدراسات العليا والبحوث دليل القواعد التنظيمية إلعداد الرسائل العلمية

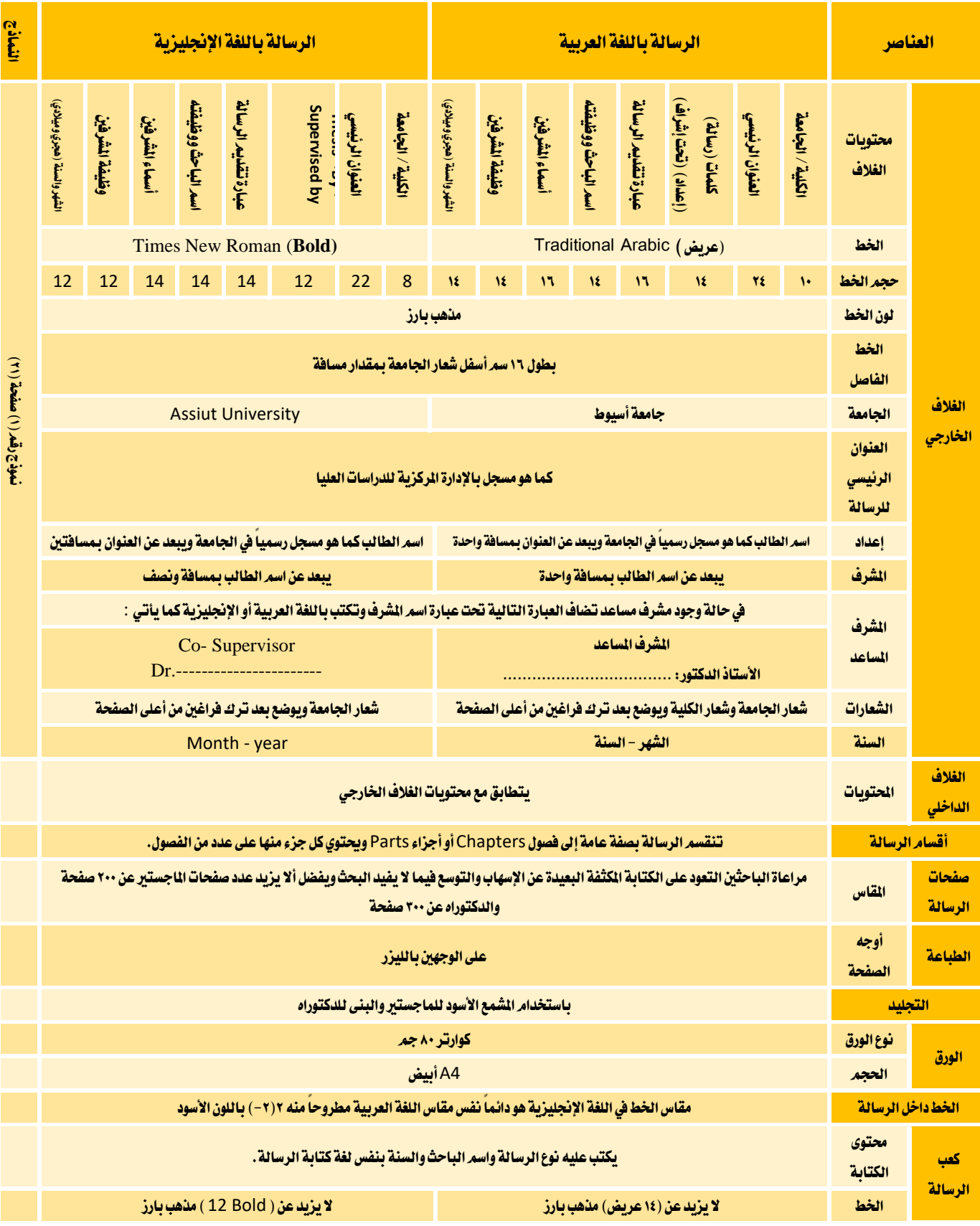

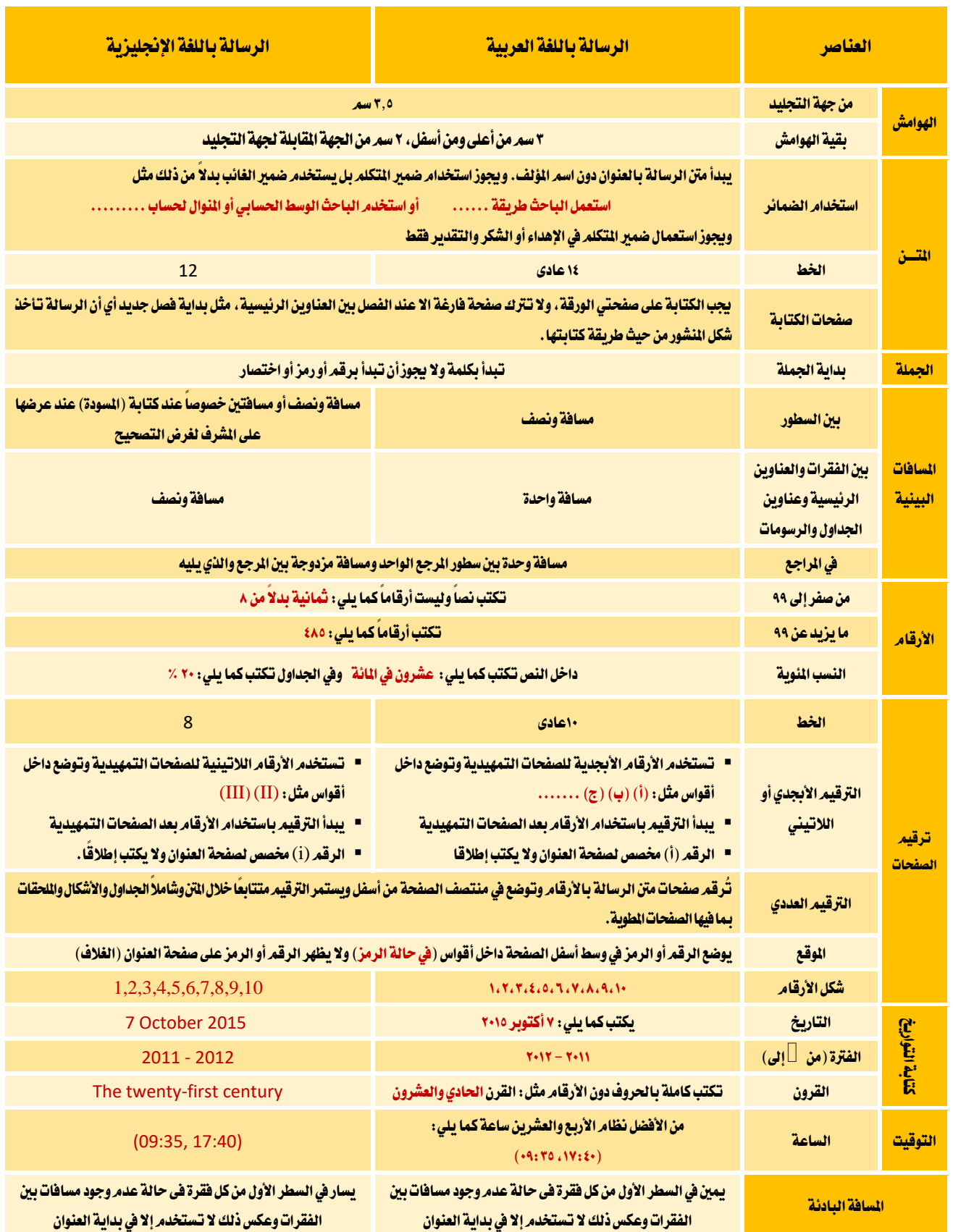

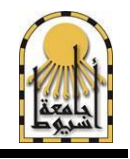

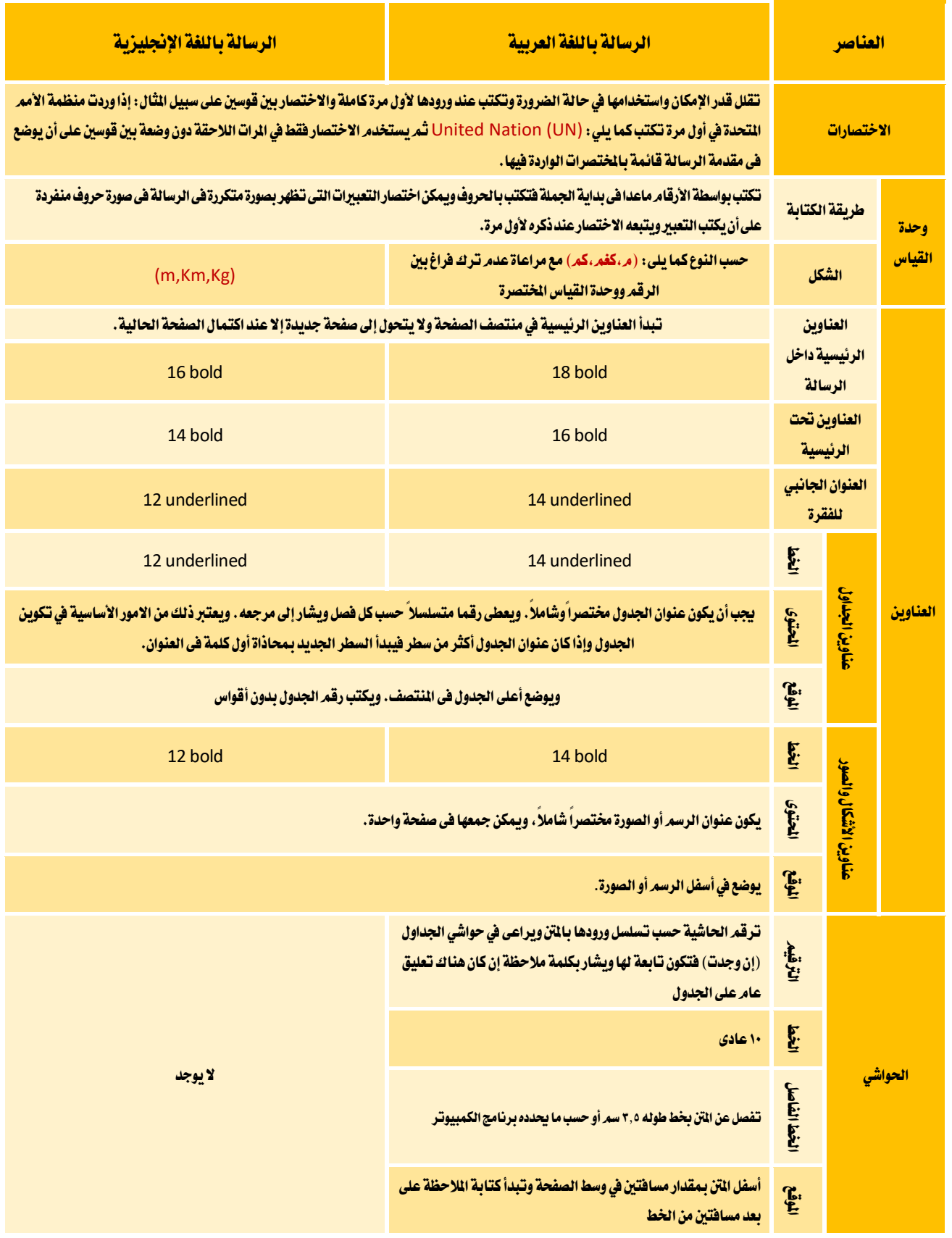

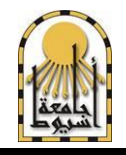

قطاع الدراسات العليا والبحوث دليل القواعد التنظيمية إلعداد الرسائل العلمية

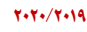

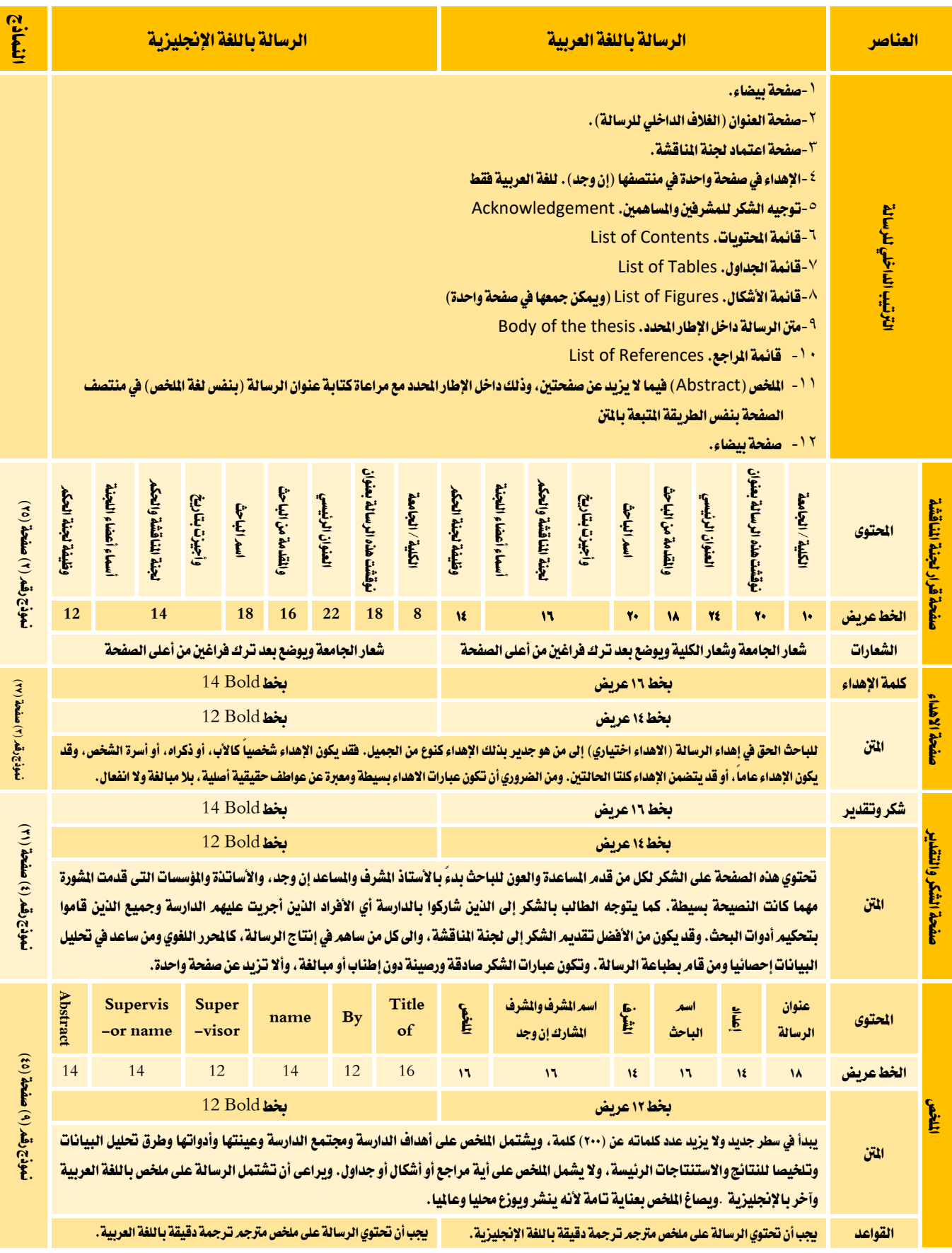

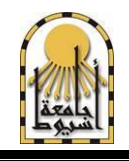

قطاع الدراسات العليا والبحوث دليل القواعد التنظيمية إلعداد الرسائل العلمية

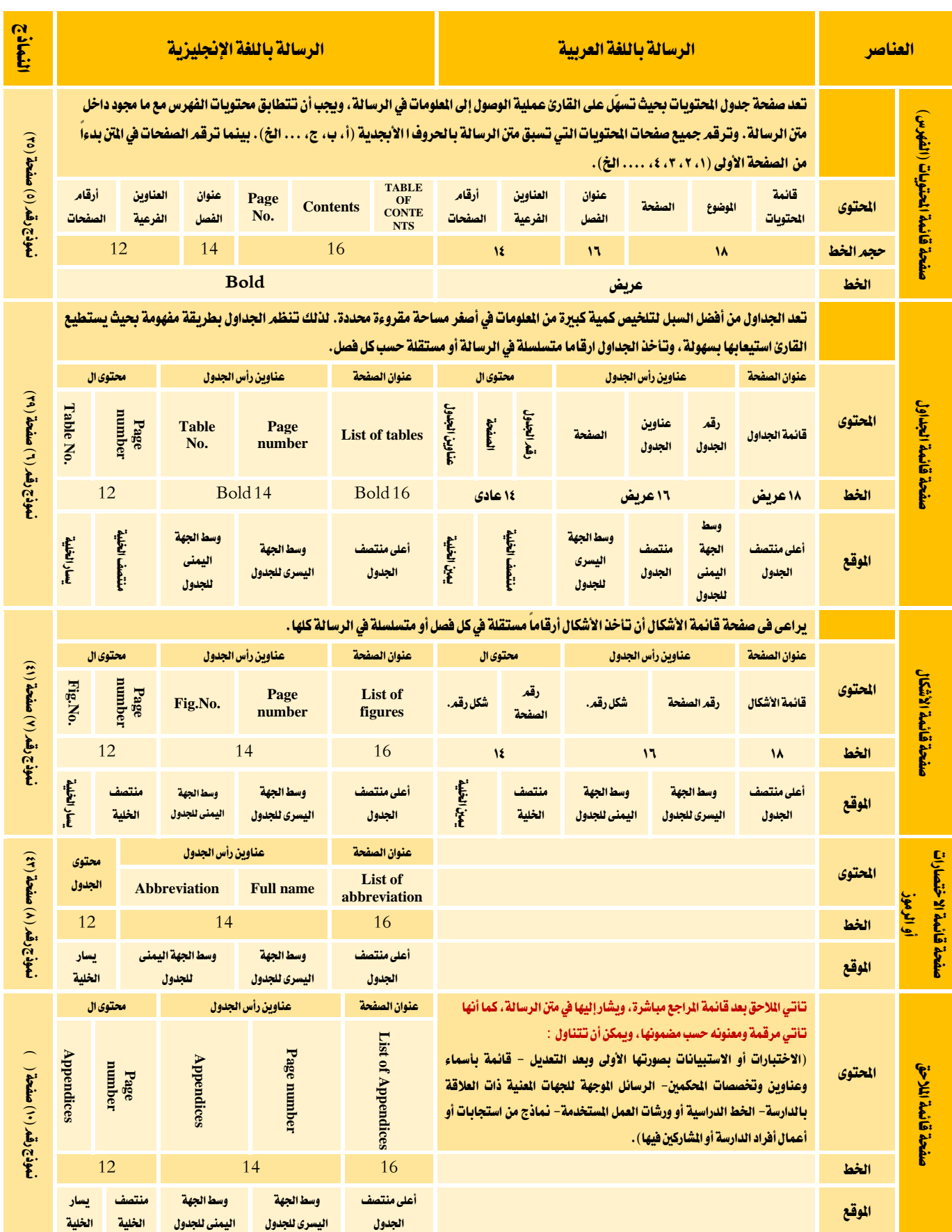

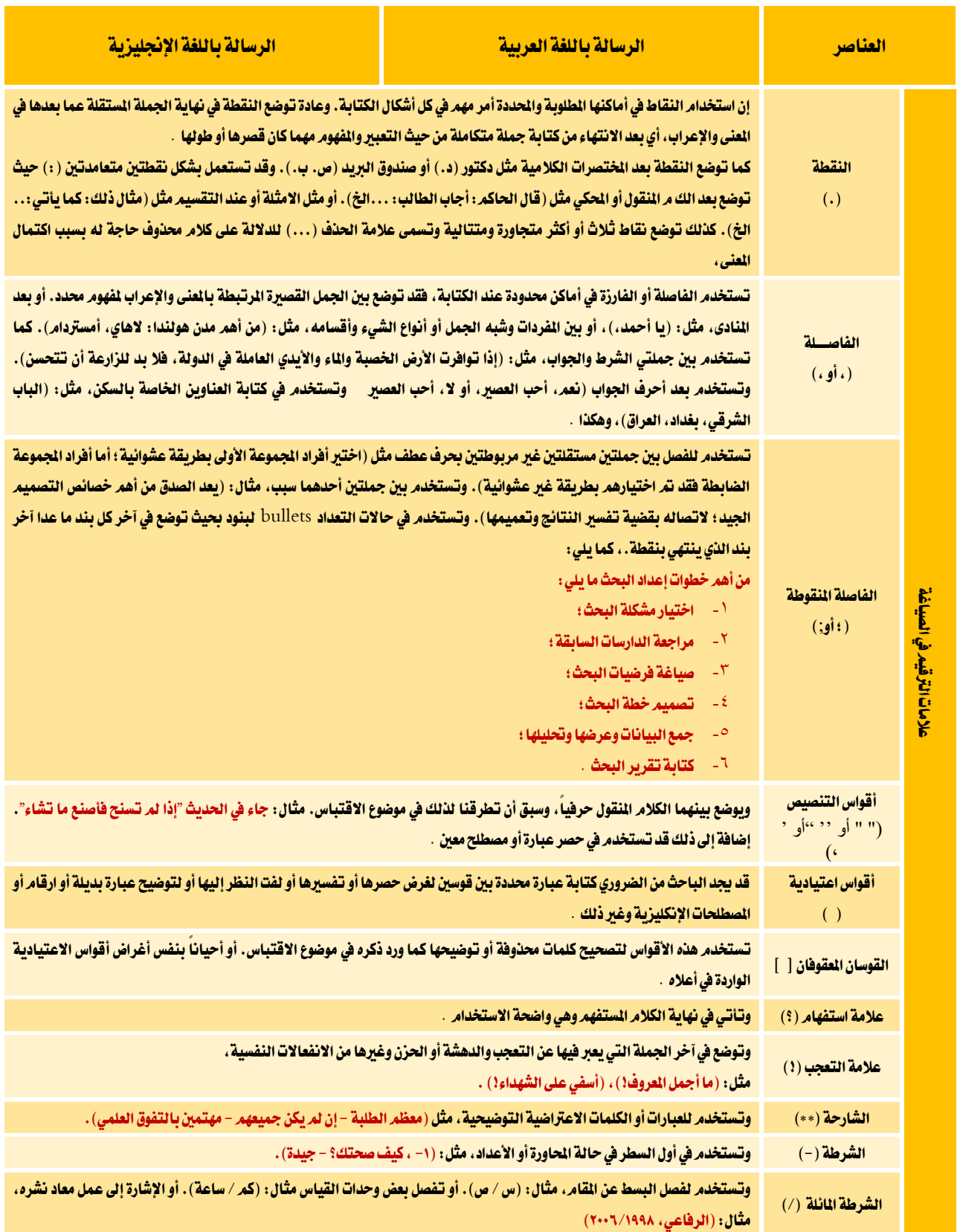

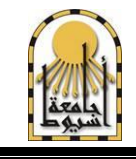

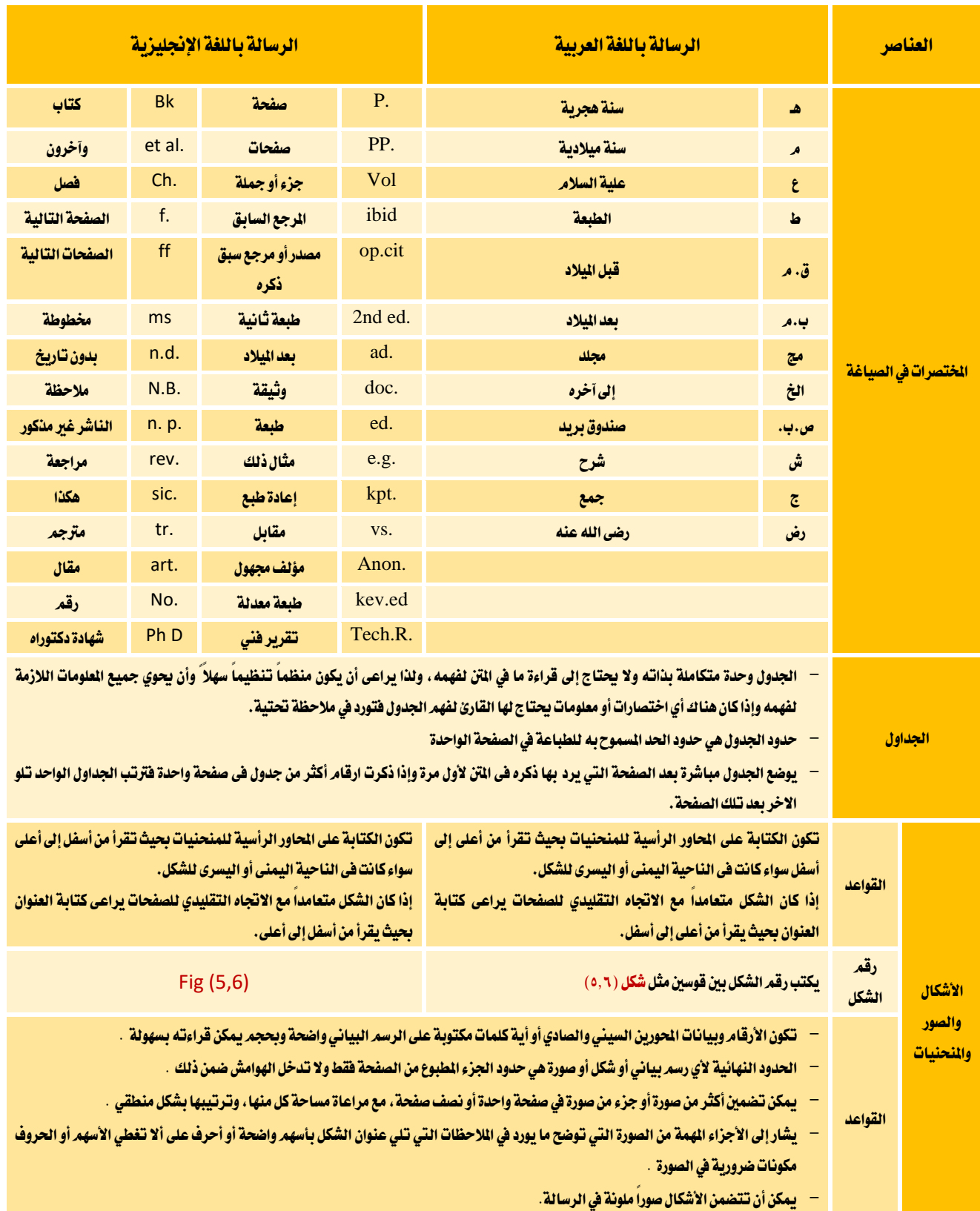

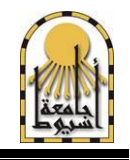

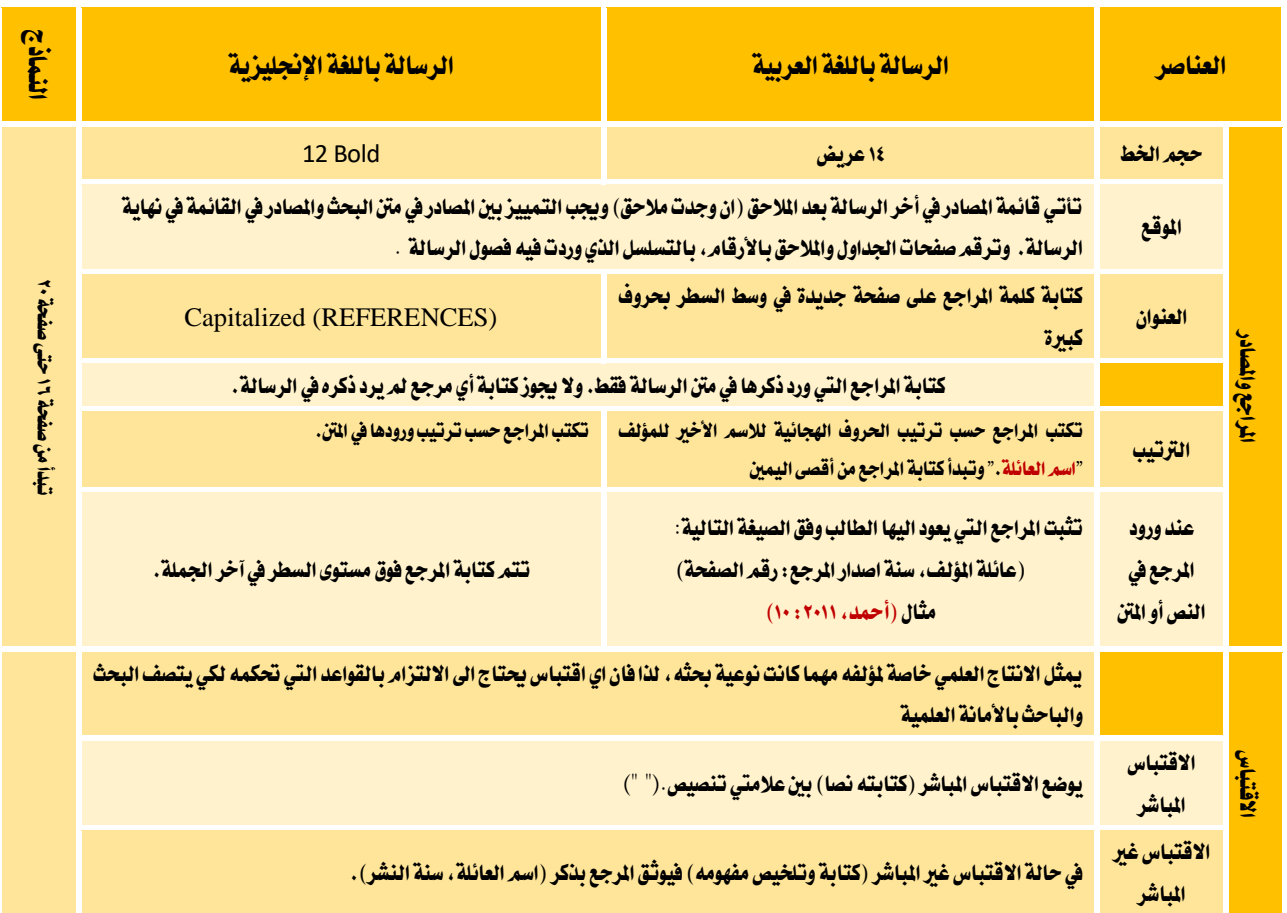

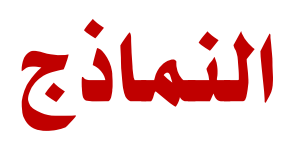

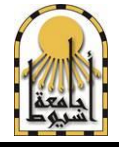

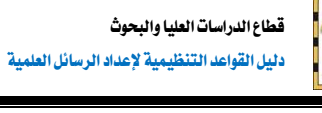

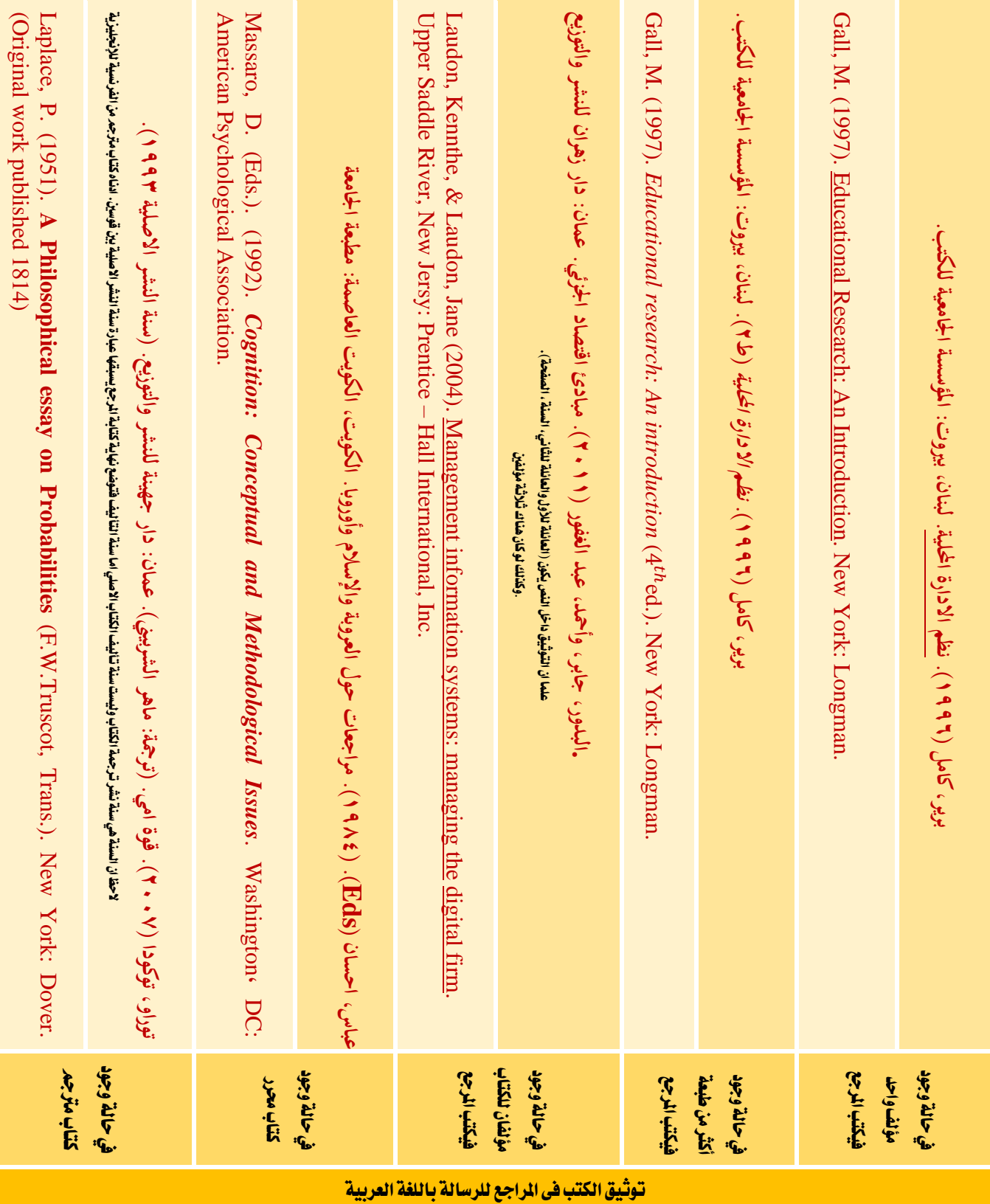

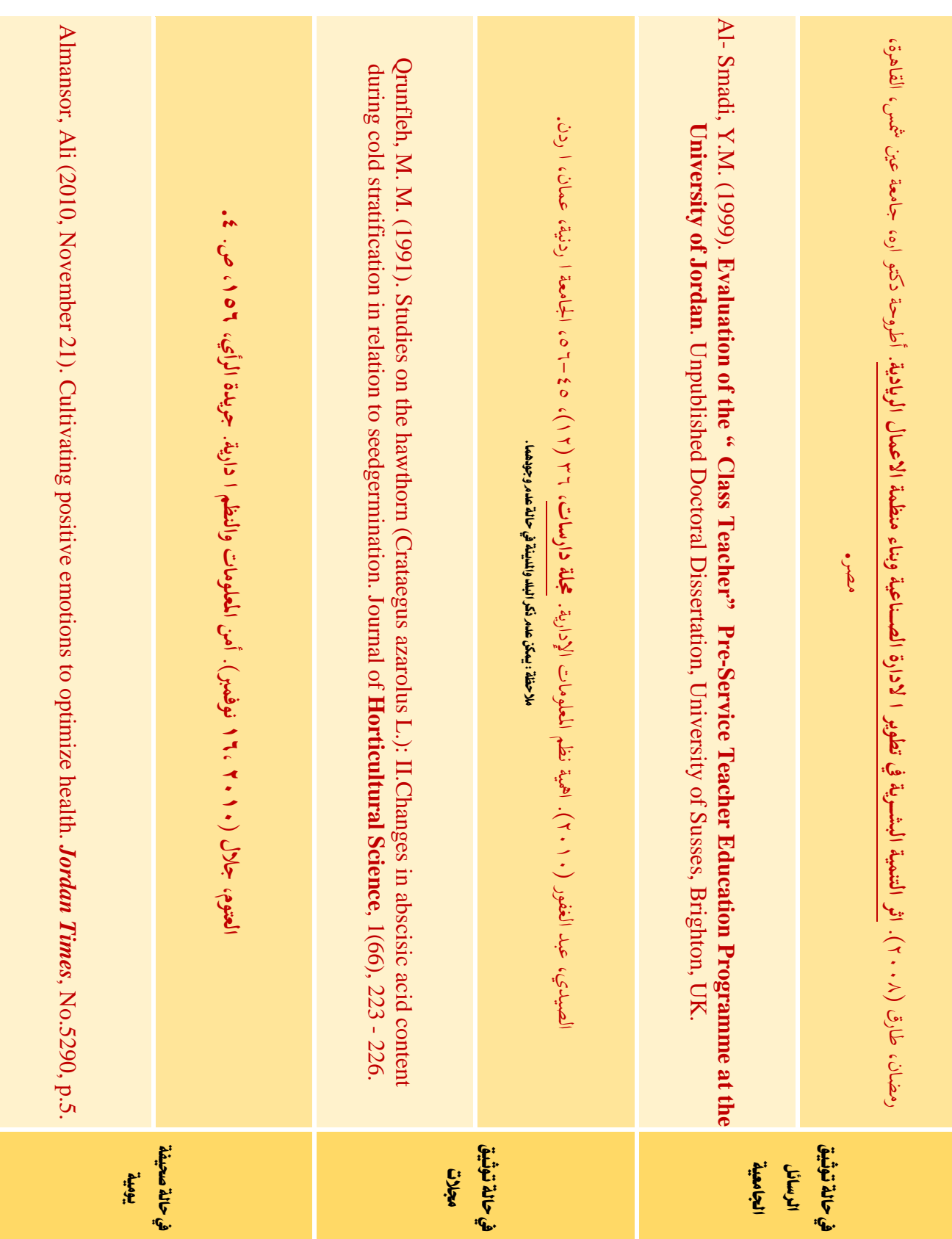

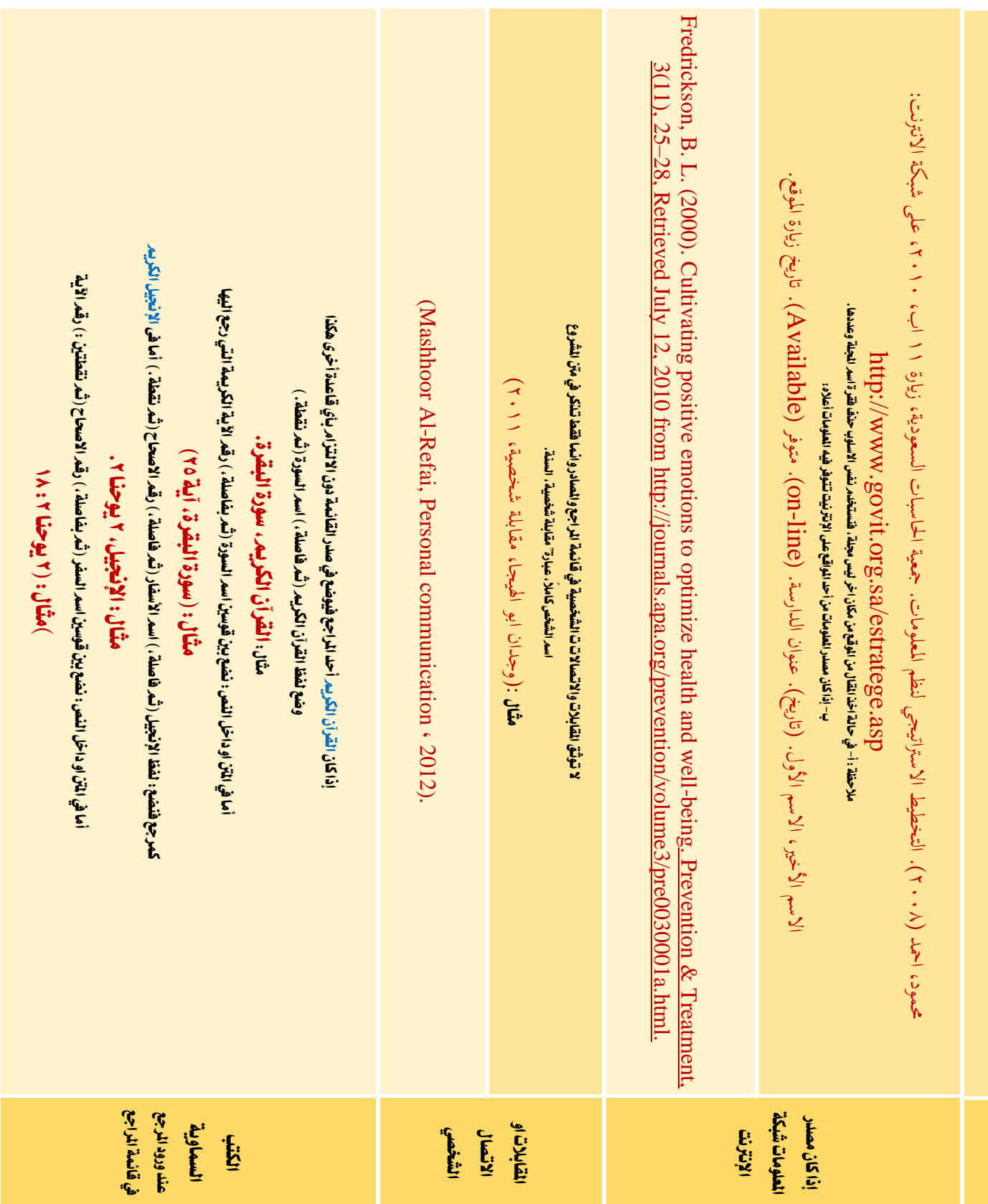

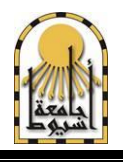

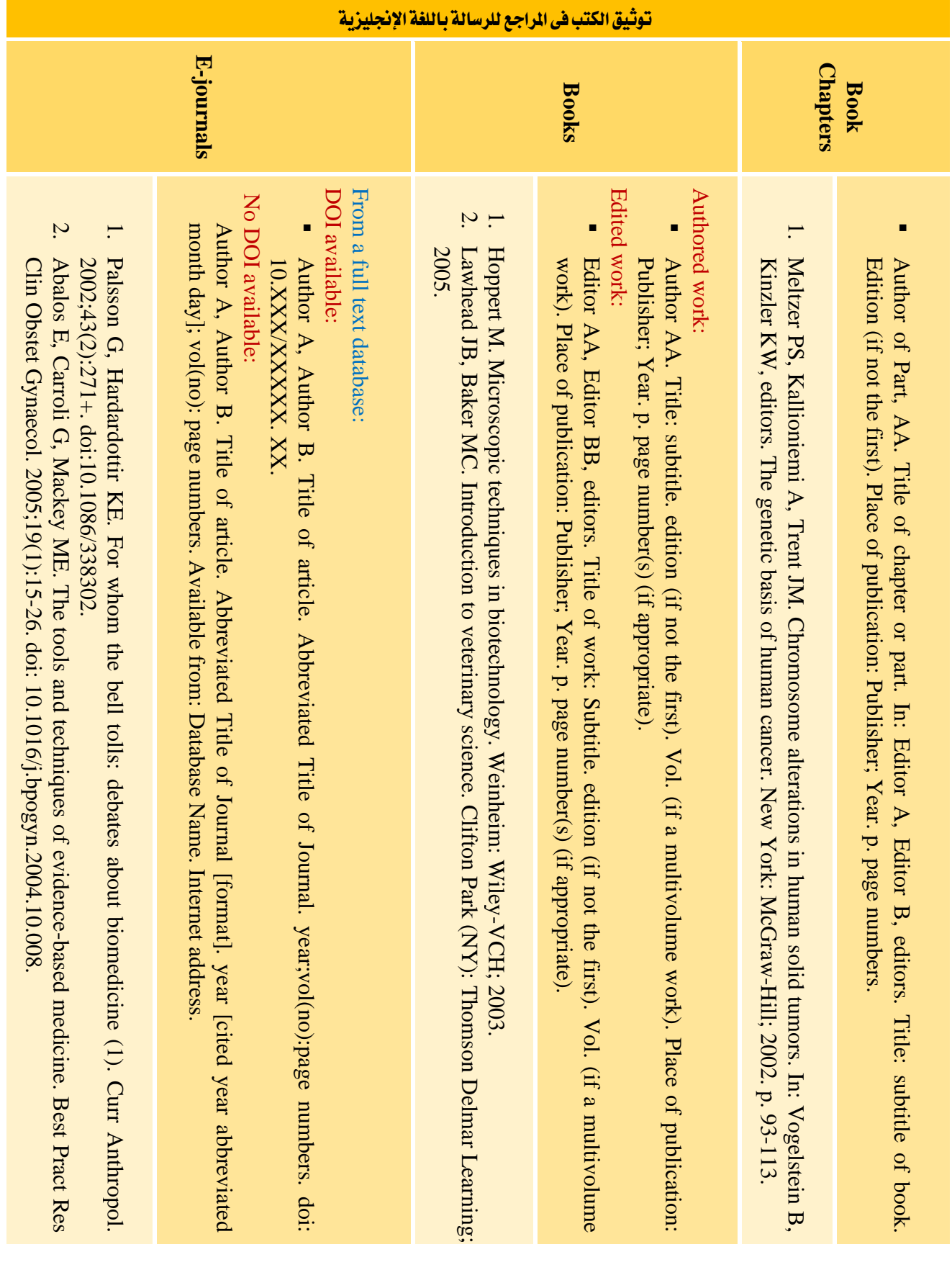

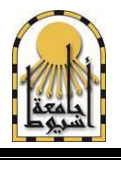

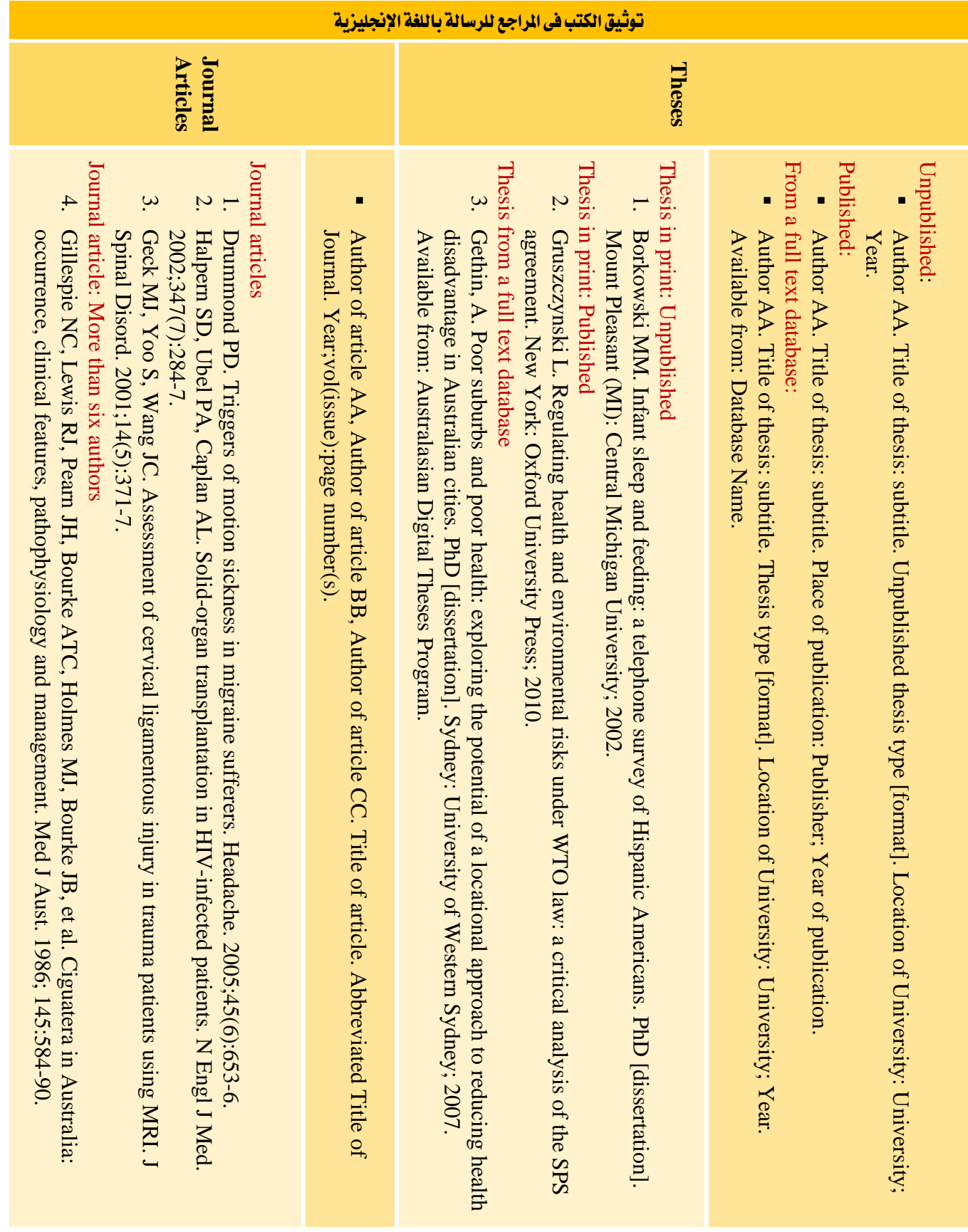

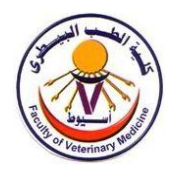

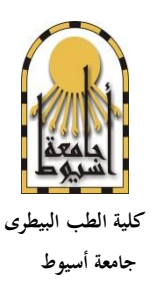

**التشخيص التفريقي ابملو جات الفوق صوتيه الصاابت الضرع ف اجملرتات رسـالة مقدمة إىل كلية الطب البيطرى – جامعة أسيوط استيفاء للدراسات املقررة للحصول على درجة ماجستري العلوم الطبية البيطرية ف جراحة احليوان**

**إعداد أمحد مكرم رضوان بكالوريوس العلوم الطبيه البيطريه - كلية الطب البيطرى – جامعة أسيوط حتت إشراف** 

**ماجده حممود علي هارون أمحد يوسف أستاذ جراحه احليوان – قسم جراحه احليوان أستاذ جراحه احليوان املتفرغ – قسم جراحه احليوان كلية الطب البيطرى – جامعة أسيوط كلية الطب البيطرى – جامعة أسيوط**

**شوال 1439 – يونيو 2018** منوذج رقم )1(

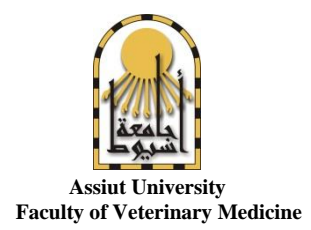

## **Ultrasonographic Differential Diagnosis of Udder Affections in Ruminants**

**Thesis**

**Submitted in partial fulfillment of the Requirements for the degree of master's degree** 

**In**

**Animal Surgery**

**By**

#### **Veterinarian /Ahmed Makram Radwan**

**Supervised by**

**Prof. of Animal Surgery Department of Animal Surgery Faculty of Veterinary Medicine Assiut University**

**Magda M. Ali Haroon A. Youssf Prof. of Animal Surgery Department of Animal Surgery Faculty of Veterinary Medicine Assiut University**

**Sahiwal 1439 - June 2018**

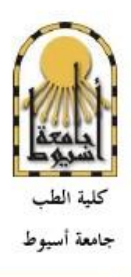

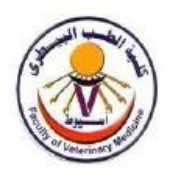

نوقشت هذه الرسالة بعنوان التشخيص التفريغي بالموجات الفوق صوتية لإصابات الضرع في المحترات والمقدمة من الباحث ط ب/ أحمد مكرم رضوان وأجيزت بتاريخ ٢٠١٨/٧/١ لجنة المناقشة والحكم على الرسالة التوقيع بالاعتماد سامی فرغلی أستاذ جراحه الحيوان المتفرغ – قسم الجراحة والتخدير والأشعة كلية الطب البيطري – جامعة بنها محمد محمد عبد الرحمن سميكة أستاذ ورئيس قسم جراحة الحيوان — قسم الجراحة والتخدير والأشعة كلية الطب البيطري – جامعة أسيوط ماجده محمود على أستاذ جراحه الحيوان — قسم الجراحة والتخدير والأشعة كلية الطب البيطري – جامعة أسيوط هارون أحمد يوسف أستاذ جراحه الحيوان المتفرغ – قسم الجراحة والتخدير والأشعة كلية الطب البيطري – جامعة أسيوط

نموذج رقم (٢)

الإهداء

إلى والدي ووالدتي وعائلتي عرفانا بعطائهم وجميلهم.

الى اساتذتي الأفاضل احتراما وتقديراً.

أهدي جهدي هذا

اسم الباحث :

### تموذج رقم ٢

#### **Dedication**

To the soul of my Father, I ask Allah to have him in paradise To my dear Mother, for her unconditional love To my sister Huda, for her useful help To my brother Mohammed, for his encouragement and support

name

## شكر وتقدير

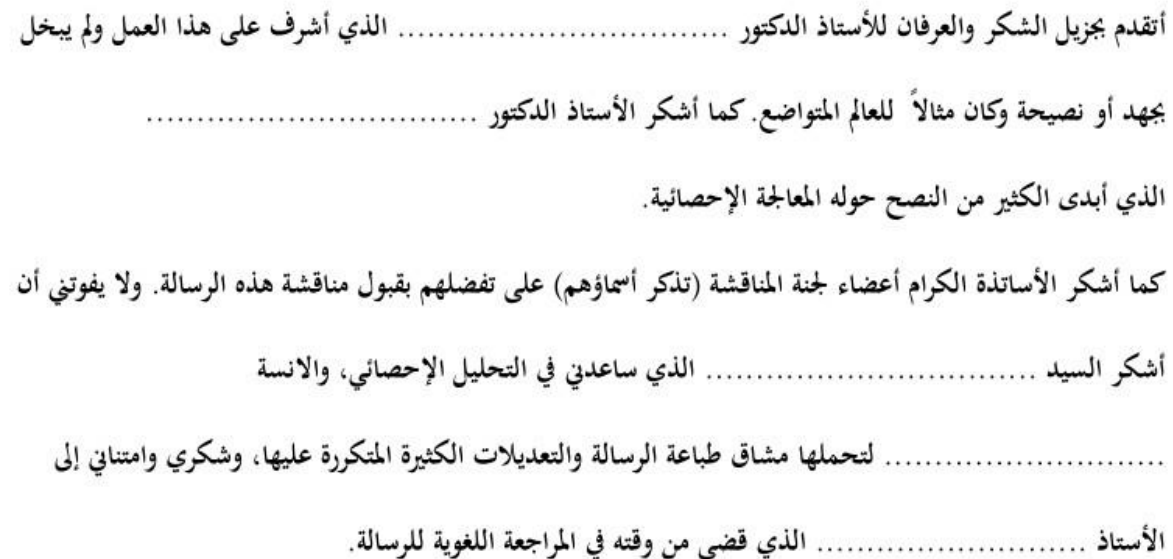

الباحث

نموذج رقم (٤)

#### Acknowledgements

First of all, ultimate thanks are to Allah who gives us everything we have and gave me the power to finish this work.

I would like to express my sincere gratitude and thanks to Prof. Dr. Haroun A. Youssef, Prof. of Surgery, Faculty of Veterinary Medicine, Assiut University for his planning to present study, kind supervision, guideness, continuous encouragement and the facilities that helped the completion of this work. I have learned a lot from him.

Deep appreciation to Dr. Magda M. Ali Lecturer of Surgery, Faculty of Veterinary Medicine, Assiut University For her cooperation to fulfill this work, creative comments, guidance, continuous supports and her heartily encouragement

Grateful acknowledgement and thanks to Dr. Amr M. Mohamed Lecturer of Clinical Laboratory Diagnosis, Dept. Animal Medicine, Faculty of Veterinary Medicine, Assiut University for his kind assistance, greatest help, constructive advises, scientific suggestions and excellent ideas.

Special thanks to Dr. Khaled Radad Lecturer of pathology, Faculty of Veterinary Medicine, Assiut University for his interest help, encouragement and great helpful efforts in histopathological examination of samples concerning this thesis.

Grateful thanks to Dr. Jasmin O. El-Amir Assistant Lecturer of pathology, Faculty of Veterinary Medicine, Assiut University for her valuable help and great support.

I would like to extend my acknowledgement to all staff members of Surgery Department, Faculty of Veterinary Medicine, Assiut University for their keen encouragement provided to me throughout the course of this study.

#### **Ahmed Makram Radwan**

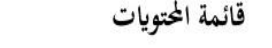

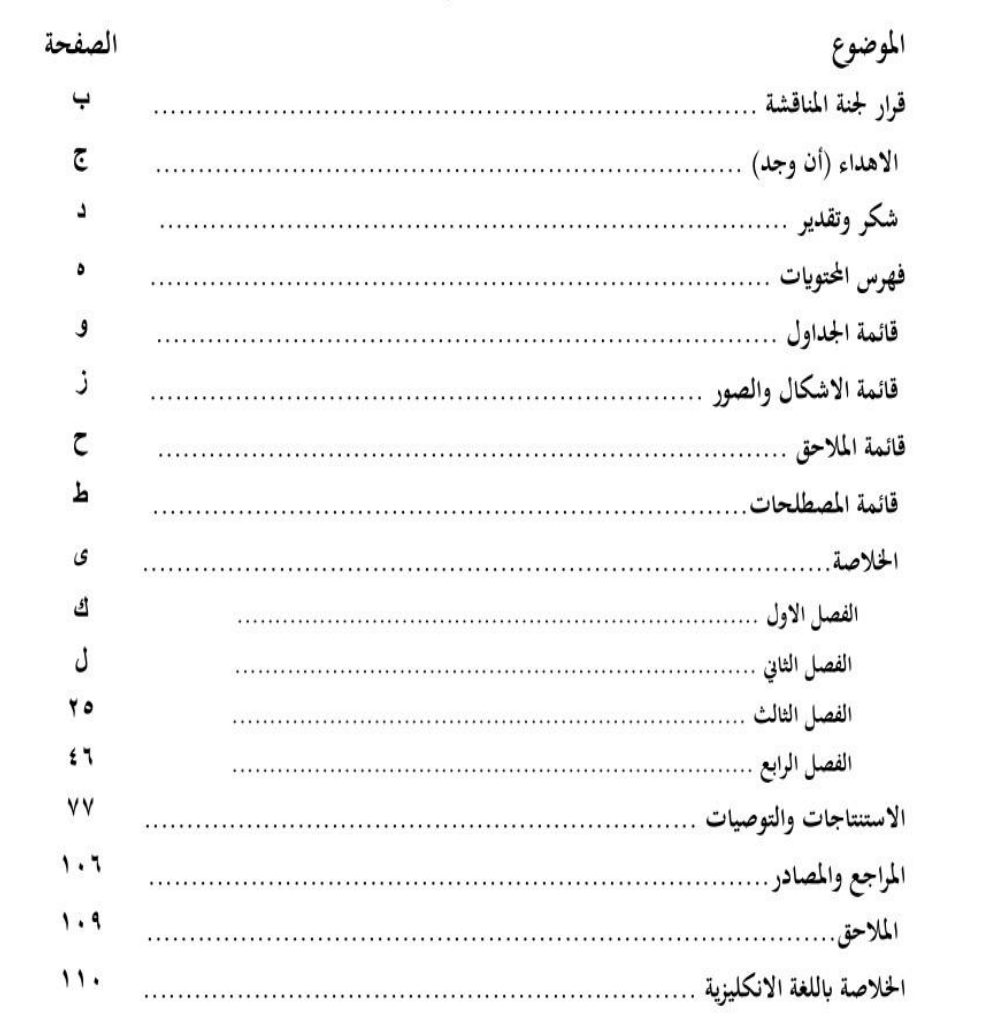

نموذج رقم (٥)

## **TABLE OF CONTENTS**

 $\rightarrow$ 

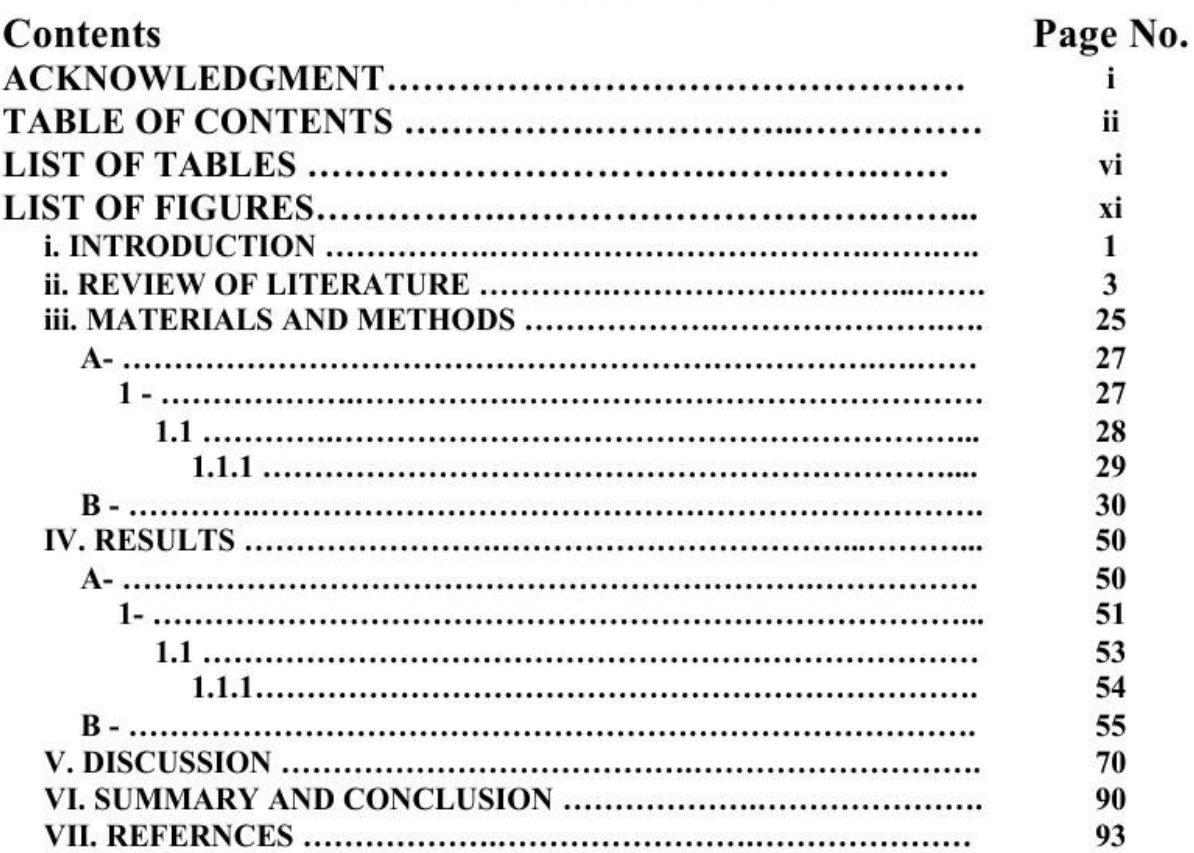

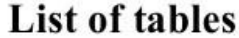

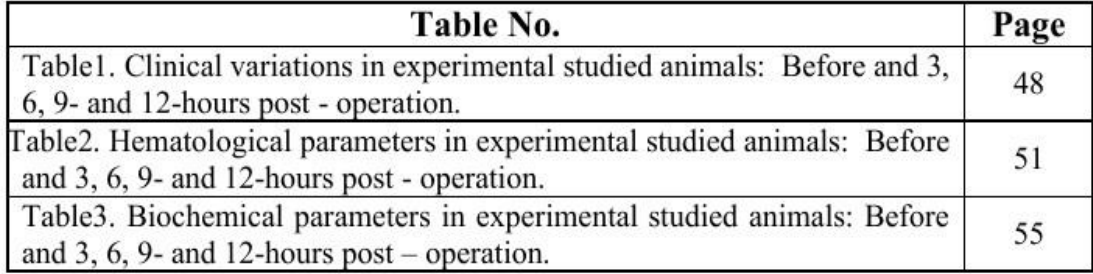

نموذج رقم (٦)

**List of figures** 

| Fig. No.                                                                                                    | Page number |
|----------------------------------------------------------------------------------------------------|-------------|
| Fig. 1: Variation of clinical parameters in studied animals: Before and 3, 6, 9<br>and 12 hours post operation. | 49          |
| Fig. 2: Hematological parameters in studied animals: Before and 3, 6, 9 and<br>12 hours post operation.         | 52          |
| Fig. 3: Biochemical parameters in studied animals: Before and 3, 6, 9 and 12<br>hours post operation.           | 56          |
| Fig. 4: The distal segment of the jejunum just after strangulation obstruction<br>(30 cm length).               | 59          |
| Fig. 5: Three hours strangulation obstruction                                                                   | 59          |
| Fig. 6: Six hours strangulation obstruction                                                                     | 59          |
| Fig. 7: Nine hours strangulation obstruction                                                                    | 59          |
| Fig. 8: Twelve hours strangulation obstruction                                                                  | 59          |
| Fig. 9: The intestinal segment cranial to strangulated part of small intestine<br>subjected to 12 hours of VSO  | 59          |
| Fig.10: The strangulated part of intestine, 3hrs post-operation                                                 | 62          |
| Fig.11: The strangulated part of intestine, 6hrs post-operation                                                 | 62          |
| Fig.12: The strangulated part of intestine, 9hrs post-operation                                                 | 62          |
| Fig.13: The strangulated part of intestine, 12hrs post-operation                                                | 62          |
| Fig.14: The intestine 3hrs post-operation, 10cm cranial to strangulation                                        | 62          |
| Fig.15: The intestine 6hrs post-operation, 10cm cranial to strangulation                                        | 62          |
| Fig.16: The intestine 9hrs post-operation, 10cm cranial to strangulation                                        | 62          |
| Fig.17: The intestine 12hrs post-operation, 10cm cranial to strangulation                                       | 62          |
| Fig.18: The intestine 3hrs post-operation, 1m cranial to strangulation                                          | 63          |
| Fig.19: The intestine 6hrs post-operation, 1m cranial to strangulation                                          | 63          |
| Fig.20: The intestine 9hrs post-operation, 1m cranial to strangulation                                          | 63          |
| Fig.21: The intestine 12hrs post-operation, 1m cranial to strangulation                                         | 63          |
| Fig. 22: The intestine 3hrs post-operation, 2m cranial to strangulation                                         | 63          |
| Fig.23: The intestine 6hrs post-operation, 2m cranial to strangulation                                          | 63          |
| Fig.24: The intestine 9hrs post-operation, 2m cranial to strangulation                                          | 63          |
| Fig.25: The intestine 12hrs post-operation, 2m cranial to strangulation                                         | 63          |
| Fig.26: The intestine 3hrs post-operation, 3m cranial to strangulation                                          | 64          |
| Fig. 27: The intestine 6hrs post-operation, 3m cranial to strangulation                                         | 64          |
| Fig.28: The intestine 9hrs post-operation, 3m cranial to strangulation                                          | 64          |
| Fig.29: The intestine 12hrs post-operation, 3m cranial to strangulation                                         | 64          |

نموذج رقم (٧)

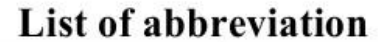

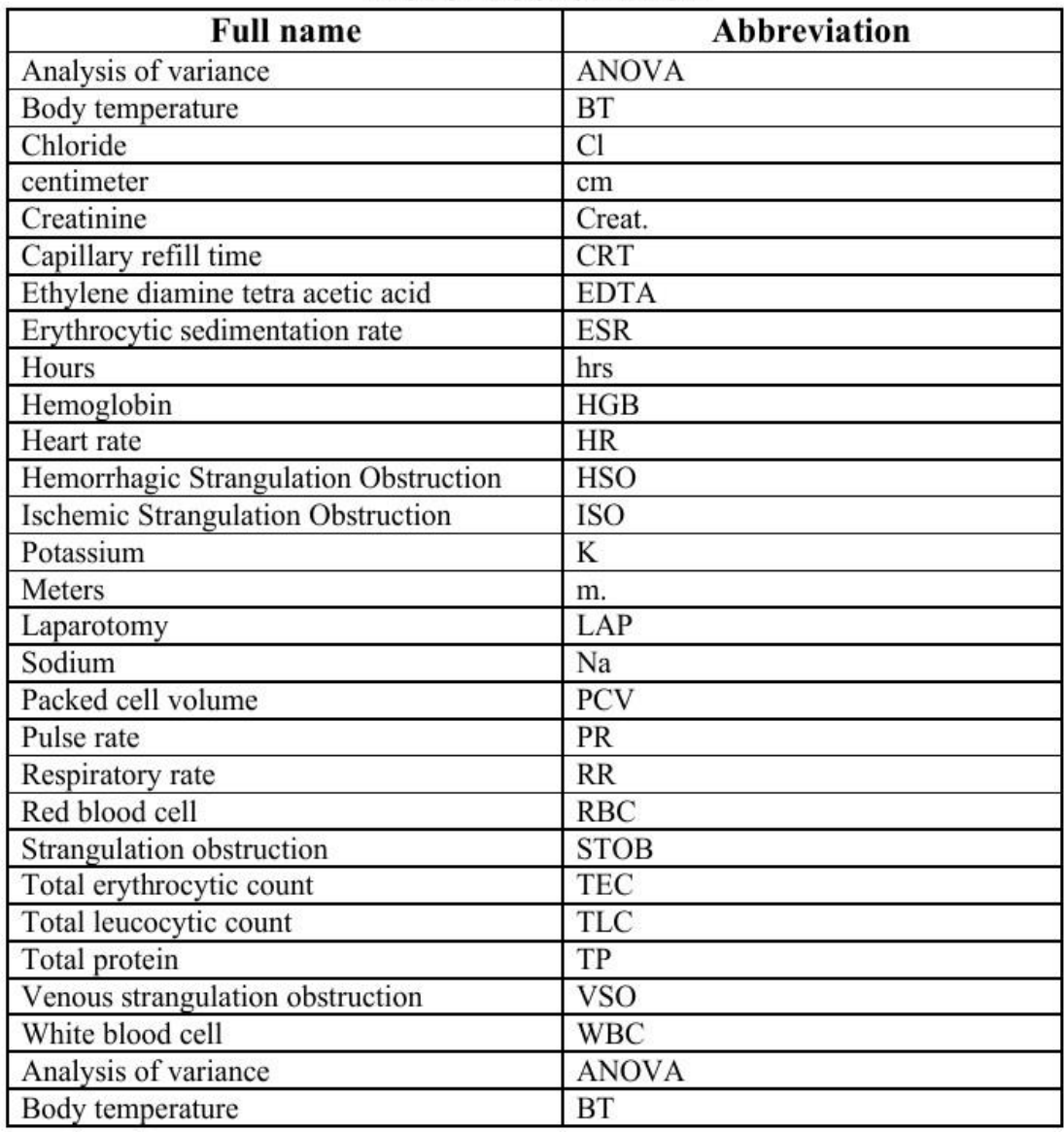

نموذج رقم (٨)

#### الملخص

خلال الفترة من أغسطس ٢٠١٦ إلى أغسطس ٢٠١٧ أجريت هذه الدراسة على عدد خمسه وخمسون من الحيوانات والتي شملت الابقار والجاموس والأغنام والماعز والتي تم فحصها اكلينيكيا وباستخدام الموجات الفوق صوتيه بالإضافة الي اختبار كاليفورنيا للكشف عن التهاب الضرع تحت الاكلينيكي. وهدفت هذه الرسالة لاستخدام الموجات فوق الصوتية للكشف عن الخصائص التشريحية الطبيعية من الضرع والحلم في هذه الحيوانات المختلفة قبل وبعد الحلب بالإضافة إلى الكشف عن بعض الاصابات الجراحية في الضرع والحلم سواء كانت هذه الاصابات ناتجه من عيوب خلقيه او اصابه جراحيه.

الفحص الاكلينيكي للحيوانات السليمة كان الضرع متناسق والحلم طبيعية دون أي آفات. اما فيما يخص الموجات فوق الصوتية ان انسجه الضرع بشكل طبيعي. كما اوضح الفحص بالموجات فوق الصوتية تغير واضح في شكل انسجه الضرع ومقاسات الحلمات قبل وبعد الحليب في الابقار والجاموس.

أظهر الفحص السريري للحيوانات السليمة إكلينيكيًا مظهرًا متناظرًا للعقد اللمفية للحلق. اختلفت مظاهر التجانس في الموجات فوق الصوتية بشكل كامل من حالة إلى أخرى حسب موقع الآفة ومدمّا ونوعها وحجمها.

تم إخضاع جميع الحالات المصابة للتشخيص التفريقي للمختبر باستخدام اختبار كاليفورنيا لالتهاب الضرع. تم الإبلاغ عن النتائج وتحليلها. يمكن استخدام الموجات فوق الصوتية بنجاح للتشخيص التفريقي لآفات الضرع والحلم في الحيوانات المجترة. لا تزال هناك حاجة إلى مزيد من الدراسات في الحيوانات المختلفة وغيرها من الاصابات

#### نموذج رقم (٩)

#### Ultrasonographic Differential Diagnosis of Udder

#### **Affections in Ruminants**

By Veterinarian /Ahmed Makram Radwan

> **Supervisor** Magda M. Ali **Prof. of Animal Surgery Department of Animal Surgery Faculty of Veterinary Medicine Assiut University Haroon A. Youssf Prof. of Animal Surgery Department of Animal Surgery Faculty of Veterinary Medicine Assiut University**

#### **Abstract**

From August 2016 to August 2017, 55 animals include cattle, buffaloes, sheep and goats were subjected for udder and teats examination by clinical examination, CMT and Ultrasonography. Ultrasonography was used to detect the normal anatomical features of the udder and teats in these different animals before and after milking in addition; detection of some surgical affections of the udder and teat in Ruminants either it was acquired or congenital.

The clinical examination of the clinically healthy animals reveled symmetrical appearance of the udder, teat and supramammary lymph nodes. The udder tissue consistency and teat was normal without any lesions. This condition changed in animals with affected udder and teat according to the degree and type of affection. Ultrasonographic examination of udder tissue before milking in normal cases revealed hyper echoic picture with less echoic alveoli. Ultrasonographic homogeneity appearance varied completely form one case to another according to the lesion location, duration, type and size.

All affected cases were subjected to laboratory differential diagnosis using California Mastitis test. Results were reported and analyzed.

Ultrasonography could be successfully used for differential diagnosis of udder and teat lesions in Ruminants. Further studies are still required in different animals and other affections

جلنـــة اإلعــــداد

اإلشراف العام

أ.د/ طارق عبد الله الجمال

رئيس الجامعة

رئيس فريق العمل

أ.د/ أمحد املنشاوى

نائب رئيس اجلامعة لشئون الدراسات العليا والبحوث

فريق العمل

أ.د/ ماجدة حممود على

قسم جراحة احليوان - كلية الطب البيطري

السيدة/ منى صالح الدين احللواني

مدير عام مكتب نائب رئيس اجلامعة لشئون الدراسات العليا والبحوث

السيد / حممد فاروق حممد

السيد / أمحد حسني حممد

السيدة / عزة محاد على

السيد ة /إسراء حممد عمران

السيدة/ يامسني نادى عبد اجليد

مبكتب نائب رئيس اجلامعة لشئون الدراسات العليا والبحوث

الفريق الفين

تصميم

أ/ أمحد حسني حممد

مبكتب نائب رئيس اجلامعة لشئون الدراسات العليا والبحوث

إصدارات القطاع

- .1 دليل برامج الدراسات العليا
- .2 دليل القوانني والقرارات املنظمة للدراسات العليا
- .3 دليل القوانني والقرارات املنظمة للبعثات واألجازات واملؤمترات
	- .4 دليل قواعد بيانات الدراسات العليا والعالقات الثقافية
		- .5 دليل اجلهات املاحنة واجلوائز
		- .6 اخلطة البحثية لقطاع العلوم األساسية
		- . الخطة البحثية لقطاع العلوم الطبية  $\vee$
		- . الخطة البحثية لقطاع العلوم التربوية  $\lambda$
		- .9 دليل القواعد التنظيمية إلعداد الرسائل العلمية

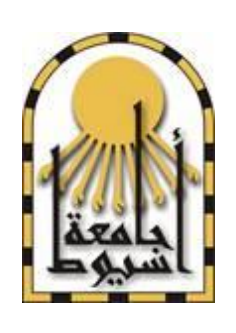

قطاع الدراسات العليا والبحوث دليل القواعد التنظيمية إلعداد الرسائل العلمية 7.7.

النسخة الإلكترونية على الوقع الرسمي للقطاع **http://www.aun.edu.eg/high\_studies/**